Creating a 2D Molding Profile

You can either pull a molding profile from the library (file name: Molding Profiles.vwx) or you can create on based on a screen shot of a form.

Step 1. Create a new document based on the course template, which can be found in the course website.

| Vectorworks File Edit View Modify Model AEC Tools                                                                                                    |                                                     | <mark>ଡ</mark> №7\$‡ 🕙 ∦ 🔳 | 🛇 🔚 U.S.      | ् ≔                          |
|----------------------------------------------------------------------------------------------------|-----------------------------------------------------|----------------------------|---------------|------------------------------|
| Basic C Basic C Basic | Untitled 1 - EDUCATIONAL VERSION - WATERMARKED FILE | o 😽 0.00° 🚺 🧐 🖯            | •             |                              |
|                                                                                                    | al: Restangular Marquee Mode                        |                            | A & - D       |                              |
|                                                                                                    | .  4 .  2 .  0 .  2 .                               | 14 16 18                   |               | ARI scans Macintosh HD       |
| ~ <u> </u>                                                                                                    |                                                     |                            |               | Shape Data Render            |
| ◎ \$ \$ \$ \$ \$ \$ \$ \$ \$ \$ \$ \$ \$ \$ \$ \$ \$ \$ \$                                                                                                    |                                                     |                            |               | No Selection                 |
| <i>₽</i> ⊙ ₩ <i>1</i> × 1                                                                                                    |                                                     |                            |               | No Selection                 |
|                                                                                                    | VECTORWORKS EDUCATIONAL VERSION                     |                            |               | Navigation - Design Layers   |
|                                                                                                    |                                                     |                            | <             | C Rew                        |
|                                                                                                    |                                                     |                            | Layer Option  | s: Gray/S Duplicate          |
| Tool Sets                                                                                                    |                                                     |                            | Visibility    | Design Delete                |
| Round Wall                                                                                                    |                                                     |                            |               | Activate<br>Update Reference |
| The Wall Isla 🗰 🛄                                                                                                    |                                                     |                            |               | Details                      |
|                                                                                                    |                                                     |                            |               | Visibilities                 |
| Wall End Cap                                                                                                    |                                                     |                            |               | Select All                   |
| Sieb 🖉 🖓                                                                                                    |                                                     |                            |               |                              |
| Duplicate Sym                                                                                                    |                                                     |                            |               |                              |
| - Remove Wall B                                                                                                    |                                                     |                            |               |                              |
| Door .                                                                                                    |                                                     |                            |               |                              |
| Window                                                                                                    |                                                     |                            |               |                              |
| WindowWali(St.                                                                                                    |                                                     |                            |               |                              |
| WindowWall(C                                                                                                    |                                                     |                            |               |                              |
| Space                                                                                                    |                                                     |                            |               | O Resource Browser           |
| Column                                                                                                    |                                                     |                            | Files         | v                            |
| Plaster 🖏 🔳 📴 🗠                                                                                                    |                                                     |                            | .Biay 💆       |                              |
| stair Stair                                                                                                    |                                                     |                            |               | ources 👻                     |
| S Custom St 🖉 🔳 😨                                                                                                    |                                                     |                            |               | Top Level 💿 🖭                |
| 🧼 Ramp 📃 .                                                                                                    |                                                     |                            | Nar           | ne Type ^                    |
| Simple E 100%                                                                                                    |                                                     |                            | mpt<br>pr.pdf |                              |
| Escalator                                                                                                    |                                                     |                            |               |                              |
| Chain Ex                                                                                                    |                                                     |                            |               |                              |
|                                                                                                    |                                                     |                            |               |                              |
|                                                                                                    |                                                     |                            |               |                              |
|                                                                                                    | VECTORWORKS EDUCATIONAL VERSION                     |                            | bdf           |                              |
|                                                                                                    |                                                     |                            | 0             | No Active Symbol             |
| For Help, press F1                                                                                                    |                                                     | X: 10.22 Y: 2.2 L: 10.45   | A: 12.15'     |                              |
|                                                                                                    |                                                     |                            |               |                              |

Step 2. Draw in top/plan view.

1. Create a new layer for your reference image. You can do this in one of two ways. With layers selected in the navigation palette, you can create a new layer with the dropdown menu. Double-clicking on the layer icon will also open the layer dialogue box. In this dialogue box you can create a new layer, adjust the stacking order of your layers, and several other functions.

| Classes Design Layers Stories Sheet Layers Viewports Saved Views References   Visibility Design Layer Name # ~ Scale Story Level Type Elevation Wall Ht Colors Opacity Base   20 ✓ ref image 1 14/8 0 0 2000000000000000000000000000000000000 | Vsibility Design Layer Name #A Scale Story Level Type Elevation Wall Ht Colors Opacity Bac<br>Se ✔ refimage 1 1:48 0 0 0 2000000000000000000000000000000 |              |                   |              |           | 🔾 жт (      | <b>)</b> #I |  |
|----------------------------------------------------------------------------------------------------|----------------------------------------------------------------------------------------------------|--------------|-------------------|--------------|-----------|-------------|-------------|--|
| S ✓ refimage 1 1:48                                                                                                    | v     ref image     1     1:48     0     0     2222222     100       Design Layer-1     2     1:48     0     0     2222222     100                       | Classes Desi | gn Layers Stories | Sheet Layers | Viewports | Saved Views | References  |  |
| S ✓ refimage 1 1:48                                                                                                    | v     ref image     1     1:48     0     0     2//////2///2////2////////////////////                                                                     |              |                   |              |           |             |             |  |
|                                                                                                    | Design Layer-1     2     1:48     0     0     2     100                                                                                                  |              |                   | Level        | Type Elev |             |             |  |
| S Design Layer-1 2 1:48 0 0 2                                                                                                    |                                                                                                    |              |                   |              |           |             |             |  |
|                                                                                                    | 36N SE 36D 96L 36P Level Types 36G                                                                                                    |              |                   |              |           |             |             |  |

- 2. For this exercise, open the layer dialogue box and create a new layer. Name the layer 'ref image'.
- 3. Then adjust the stacking order so that the 'ref image' layer is below the 'Design Layer 1'. Click on the number for the 'ref image" in the 'Stacking Order' column. Moving the cursor slightly will turn the cursor into a curved rectangle. You can now drag and drop to rearrange the layers.

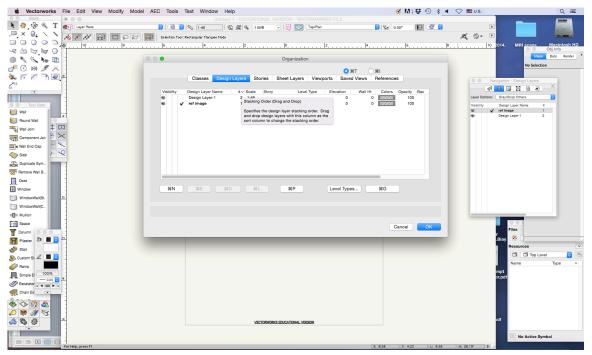

 Import a reference image. Choose File > Import > Image File. Select a reference image. You now have a pattern for creating a molding profile.

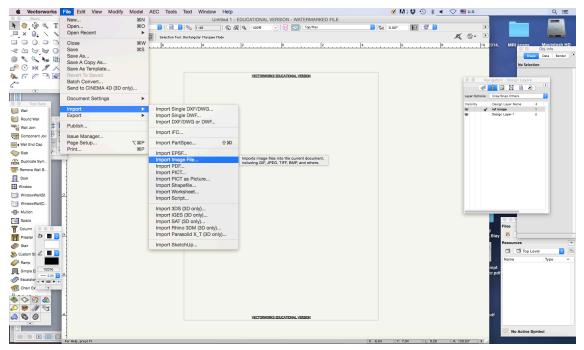

5. Lock the 'ref image' layer by turning off visibility in the Navigation palette so that you cannot move the image. Clicking on the middle column will make an 'X' appear.

| Vectorworks File Edit View Modify Model AEC Tools Text                                                                                                    |                                                     | 🎯 M î 🐯 🕙 🖇 🔳 🗢 🖼 u.s.                             | ् ≔                 |
|----------------------------------------------------------------------------------------------------|-----------------------------------------------------|----------------------------------------------------|---------------------|
| Basic Basic | Untitled 1 - EDUCATIONAL VERSION - WATERMARKED FILE | V 0.007 15 19 10                                   |                     |
|                                                                                                    |                                                     |                                                    |                     |
|                                                                                                    | ular Marquee Mode                                   |                                                    | aciatosh HD         |
| ~ <u>~</u> <u>~</u> <u>~</u> <u>~</u> <u>~</u> <u>~</u> <u>~</u> <u>~</u> <u>~</u> <u>~</u>                                                                                                    |                                                     | 0 0 Ob                                             | acintosh HD<br>Info |
|                                                                                                    | Image Import Options                                |                                                    | ta Render           |
| d₽ ⊙ ⋈ Ø × -                                                                                                    | Image Information                                   | No Selection                                       |                     |
| le                                                                                                    | File: Screen Shot 2014-12-05 at                     | Navigation - Design Layers                         |                     |
|                                                                                                    | Format: 32-bit, 85 x 76, PNG image                  |                                                    |                     |
|                                                                                                    | Uncompressed Size: 25 KB                            | Layer Options: Gray/Snap Others                    | 3                   |
| Tool Sets                                                                                                    | Compression Method                                  | Valbility Design Layer Name #<br>100 ✔ ref image 1 | -                   |
| Round Wall                                                                                                    | O ₩J 2 KB                                           | Design Layer-1 2                                   |                     |
| Ti Wal Join 1                                                                                                    | ○ %P 10 KB                                          |                                                    |                     |
| Component Jair B ×                                                                                                    | □ MB                                                |                                                    |                     |
| Wall End Cap                                                                                                    | Reference                                           |                                                    |                     |
| Slab 2 V                                                                                                    |                                                     |                                                    |                     |
| Duplicate Sym.                                                                                                    | • 36P<br>96R                                        |                                                    |                     |
| The Remove Wall B                                                                                                    |                                                     |                                                    |                     |
| Door                                                                                                    | ✓ #0                                                |                                                    |                     |
| Window                                                                                                    |                                                     |                                                    |                     |
| WindowWall(St.   WindowWall(C.                                                                                                    |                                                     |                                                    |                     |
| =D= Mulion                                                                                                    |                                                     |                                                    |                     |
| 2mg Space                                                                                                    | Cancel                                              | 000                                                |                     |
| Column 000                                                                                                    |                                                     | Filos —                                            |                     |
| Pilaster 🗞 🔳 📴 🗠                                                                                                    |                                                     | .Biay 💆 🗌                                          |                     |
| 🔊 Stair                                                                                                    |                                                     | Resources                                          | •                   |
| Securitor St 🖉 🔲 🖻                                                                                                    |                                                     |                                                    | Type 🔿              |
| Ramp International International In         |                                                     |                                                    |                     |
| Tel ample control t                                                                                                    |                                                     | mpt<br>pr.pdf                                      |                     |
| Escalator                                                                                                    |                                                     |                                                    |                     |
| Chain Ex                                                                                                    |                                                     |                                                    |                     |
|                                                                                                    |                                                     |                                                    |                     |
|                                                                                                    |                                                     | bdf                                                |                     |
|                                                                                                    | VECTORWORKS EDUCATIONAL VERSION                     |                                                    |                     |
|                                                                                                    |                                                     | O No Active Symbol                                 |                     |
|                                                                                                    | (w. e                                               |                                                    |                     |

6. Begin to create a series of shapes to create your molding profile. You will be working on the 'Design Layer'.

Step 3. Creating 2D shapes in Vectorworks.

Many of the Vectorworks tools use two-click behaviors (e.g., line, rectangle, and circle tools).

1. Select the rectangle tool from the tool palette.

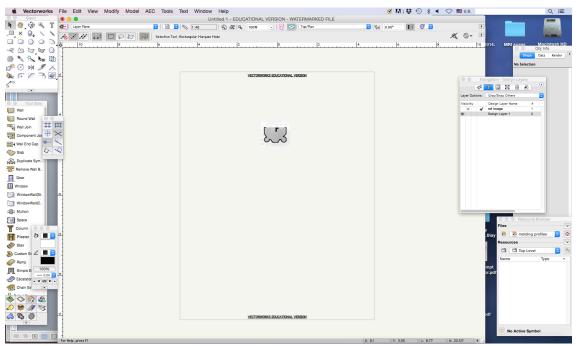

- 2. The tool bar will indicate the various modes available for the tool. We will use the 'corner-to-corner' option for this exercise.
- 3. Click once at the upper left hand corner of the reference image, then click on the lower right hand corner to create a rectangle.

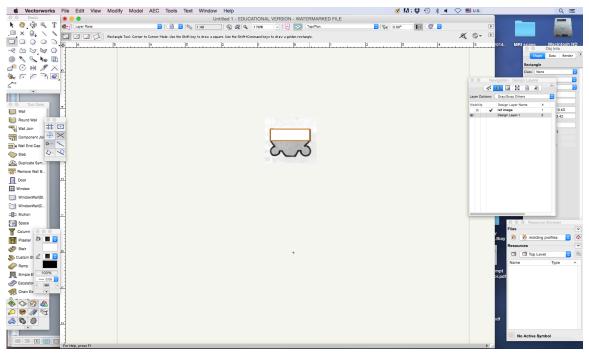

4. Make more rectangles using the reference image as a guide. Don't worry about gaps; we will fill these in and create a solid form shortly.

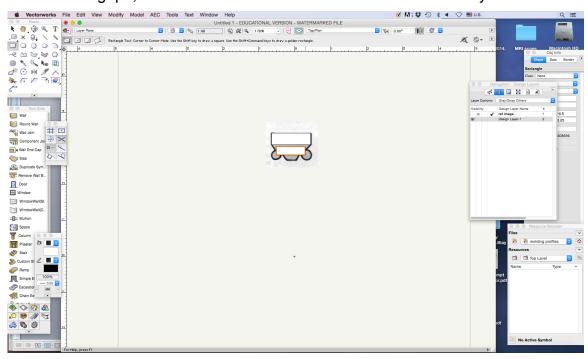

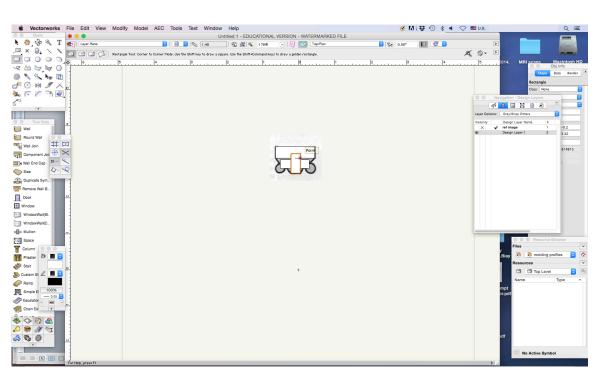

5. Use the 2D Polygon tool to create a polygonal shape. This tool is a 'continuous clicking' tool. To undo a step, hit the Delete key.

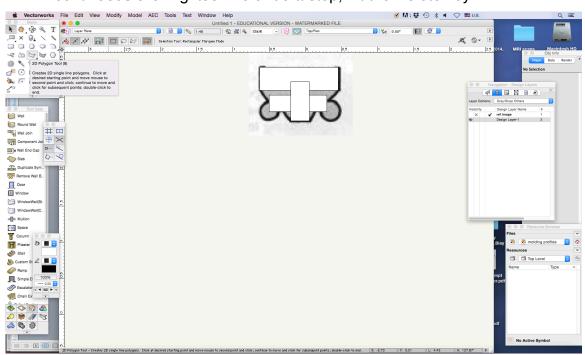

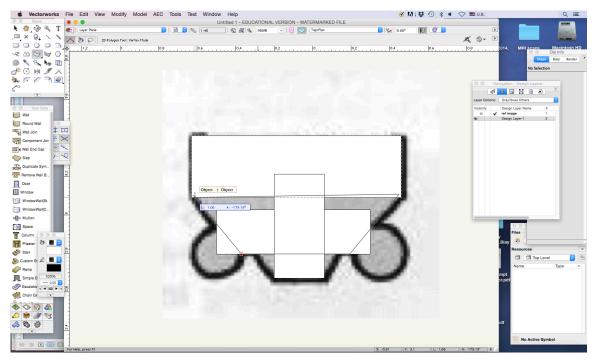

6. Double click to end drawing the shape at that point. To close an open shape, click the "Closed" checkbox in the "Object Info" palette.

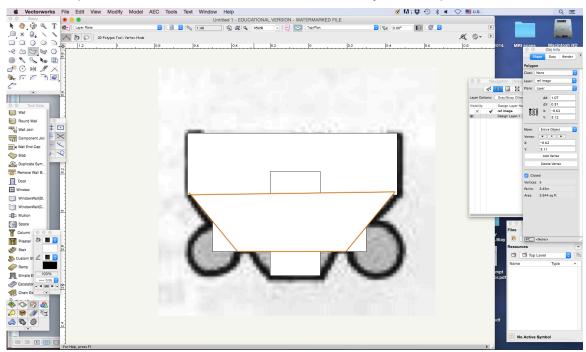

7. Now select the 'Circle' tool and draw a circle of the desired size.

## Tutorials: Digital Gothic—AH C117B (Winter 2019)

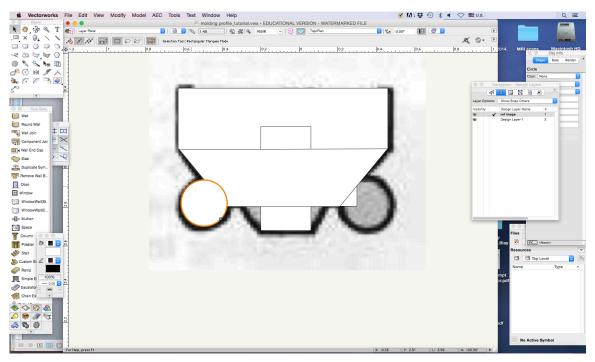

8. To duplicate it, select 'Duplicate' from the 'Edit' menu. You can also copy and paste (or paste in place).

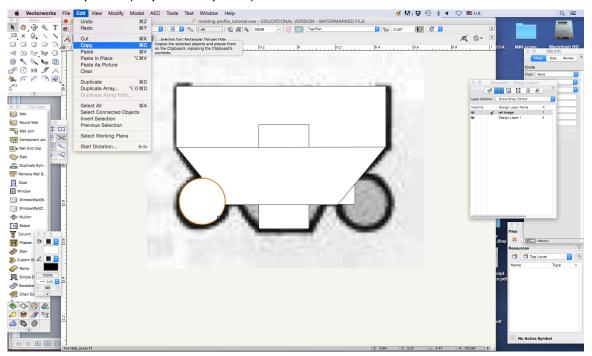

9. Reposition the second circle with the "Selection" tool ('x' is the keyboard command to activate it).

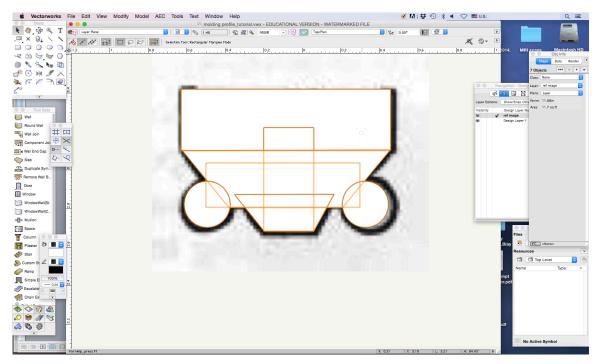

10. Select all of the objects that you have drawn. To marquee and select objects without fully encompassing them, hold down the "Option" key. To add objects to a selection, hold down the Shift key. Both keys cans be held down simultaneously to combine these two functions.

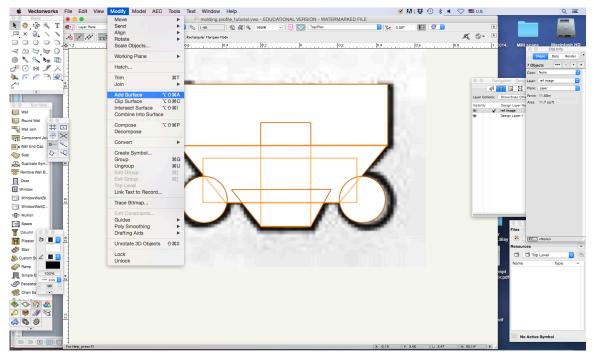

11. To combine multiple objects, go to Modify > Add Surface. This option will combine multiple selected filled objects into a new 2D polygon.

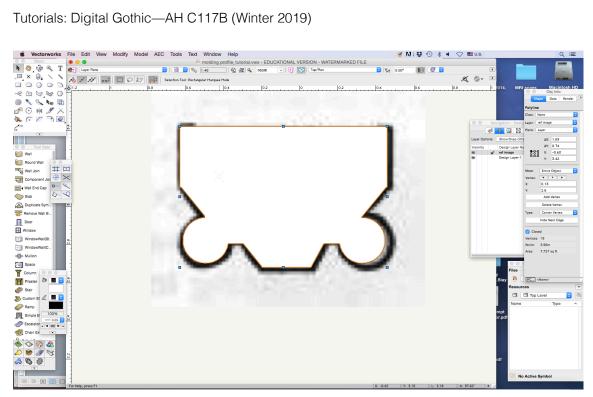

You have now created a molding profile!